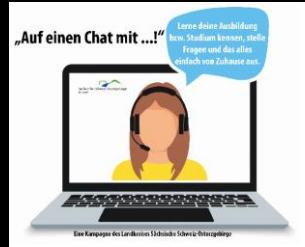

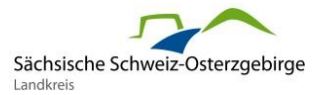

# **Kampagne** *"Auf einen Chat mit …!"*

## Tipps für die Videochats mit den Unternehmen des Landkreises Sächsische Schweiz-Osterzgebirge

### **Wo findest Du alle Informationen zu Terminen und Links der Kampagne?**

- Auf der Internetseite des Landratsamtes Pirna unter: **[https://www.landratsamt](https://www.landratsamt-pirna.de/auf-einen-chat-mit.html)[pirna.de/auf-einen-chat-mit.html.](https://www.landratsamt-pirna.de/auf-einen-chat-mit.html)**
- Es lohnt sich, immer wieder mal auf die Internetseite zu schauen. Es kommen kontinuierlich neue Unternehmen hinzu, die mit Dir über einen Videochat ins Gespräch kommen wollen.

### **Was benötigst Du für die Teilnahme an den Videochats?**

 Du brauchst einen PC, Laptop, Tablet oder auch nur ein Smartphone mit Lautsprechern oder Kopfhörern, Kamera und Mikrofon.

### **Wie gehst Du vor, wenn Du an einem Videochat teilnehmen möchtest?**

- Du suchst Dir den passenden Link auf der Internetseite (Siehe oben) heraus.
- Den Link gibst Du in den Browser (Mozilla Firefox, Microsoft Edge oder Google Chrome) ein.
- Manches Mal musst Du Dir vorher eine App herunterladen, so zum Beispiel bei einem Videochat über die Software Skype.
- Bereits 15 bis 20 Minuten vorher wählst Du Dich in den Videochat ein, um zu prüfen, ob die Technik geht.
- Vor allem kontrollierst Du, ob die Kamera und das Mikrofon eingeschalten sind.

#### **Was erwartet Dich im Videochat?**

- **-** Dich erwarten Ausbildende und Azubis von Unternehmen Deiner Region.
- Sie möchten Dir gern die Ausbildungs- und Studienberufe vorstellen, die Du bei ihnen im Unternehmen erlernen kannst.
- Zudem sind andere Schülerinnen und Schüler zugeschalten, die wie Du mehr zu den Berufen oder zum Unternehmen wissen möchten.